## **Adabas Transaction Manager Error Codes**

Although many of the following error codes are handled internally, some may appear in console messages or in the Additions 2 field of Adabas control blocks. If the required action is not clear from the explanations of the console messages or error codes, contact your Software AG technical support representative for advice.

## **Overview of Messages**

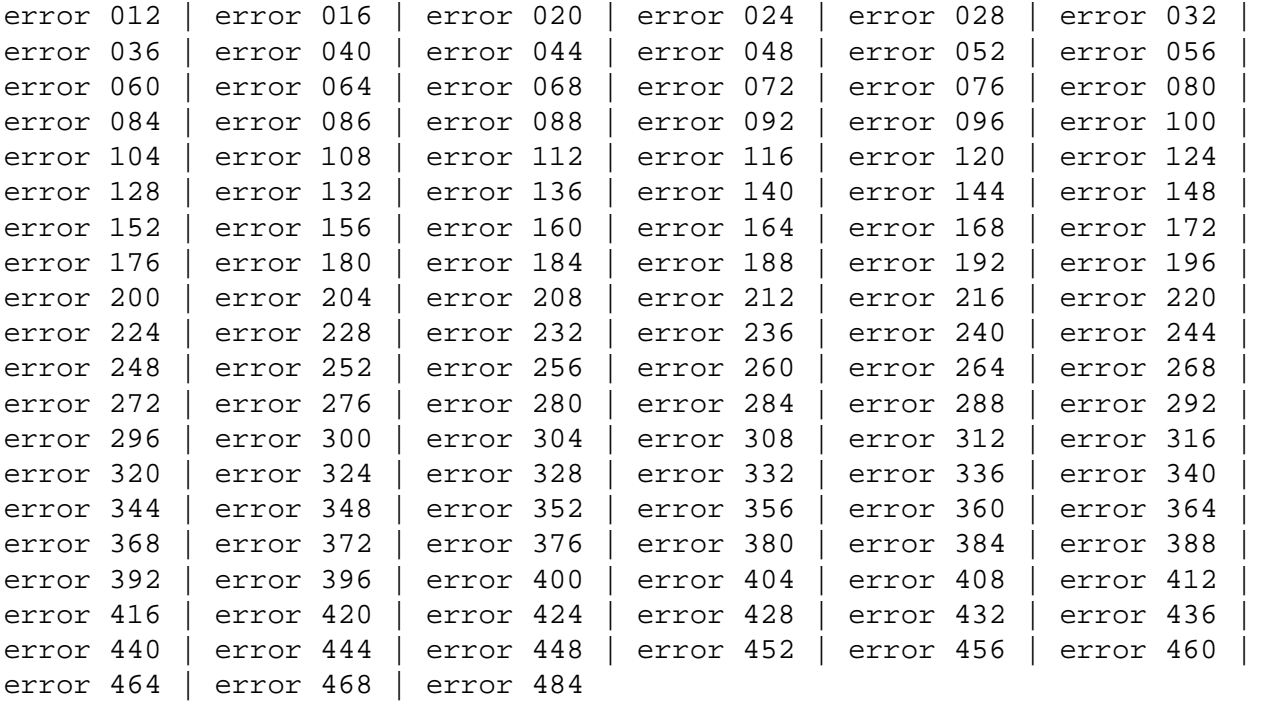

## **error 012**

**Explanation** Status conflict - transaction is in prepare phase

**error 016**

**Explanation** Status conflict - transaction is in backout phase

**error 020**

**Explanation** Queue management error - item not found

**error 024**

**Explanation** Invalid service call

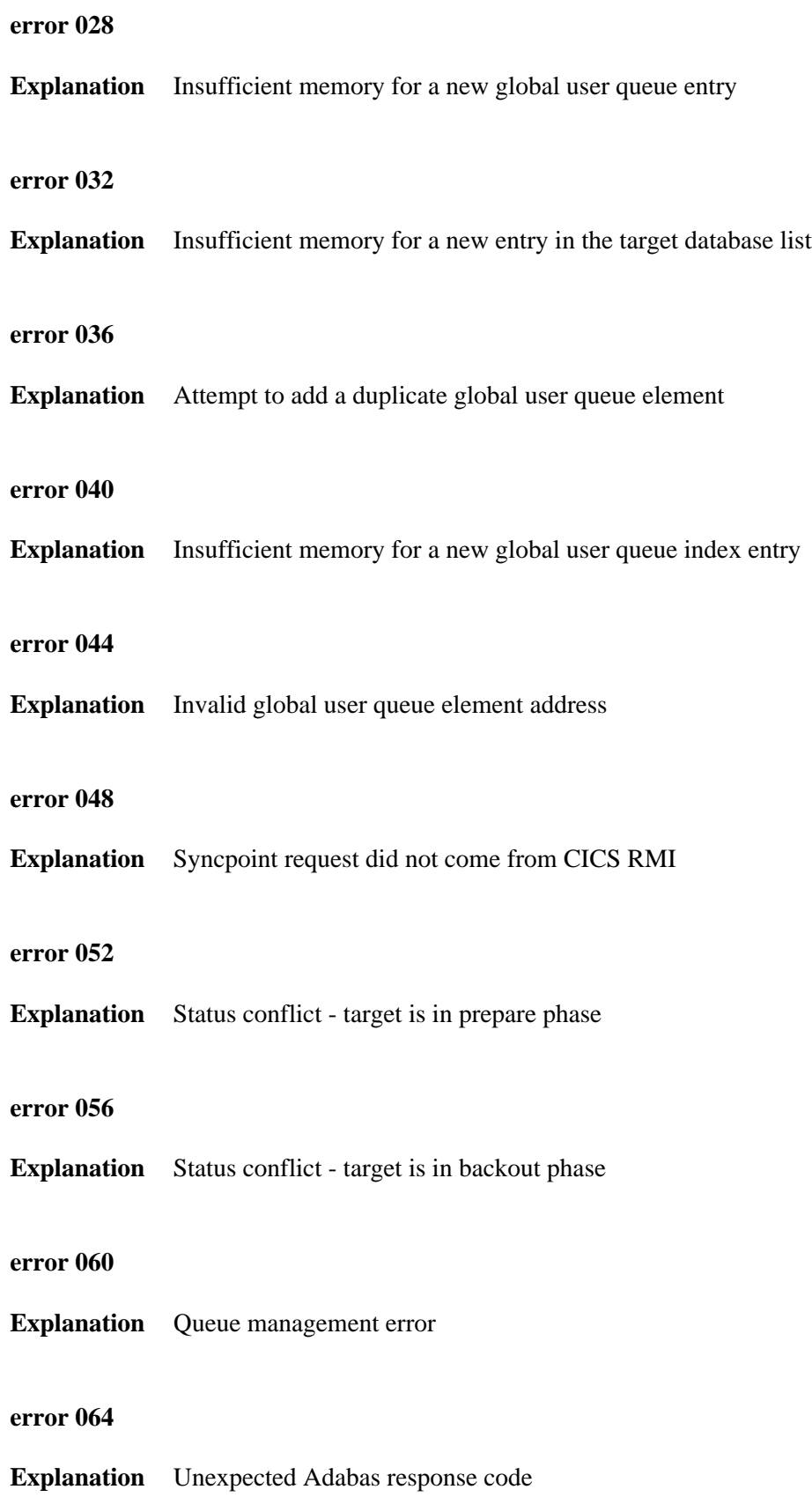

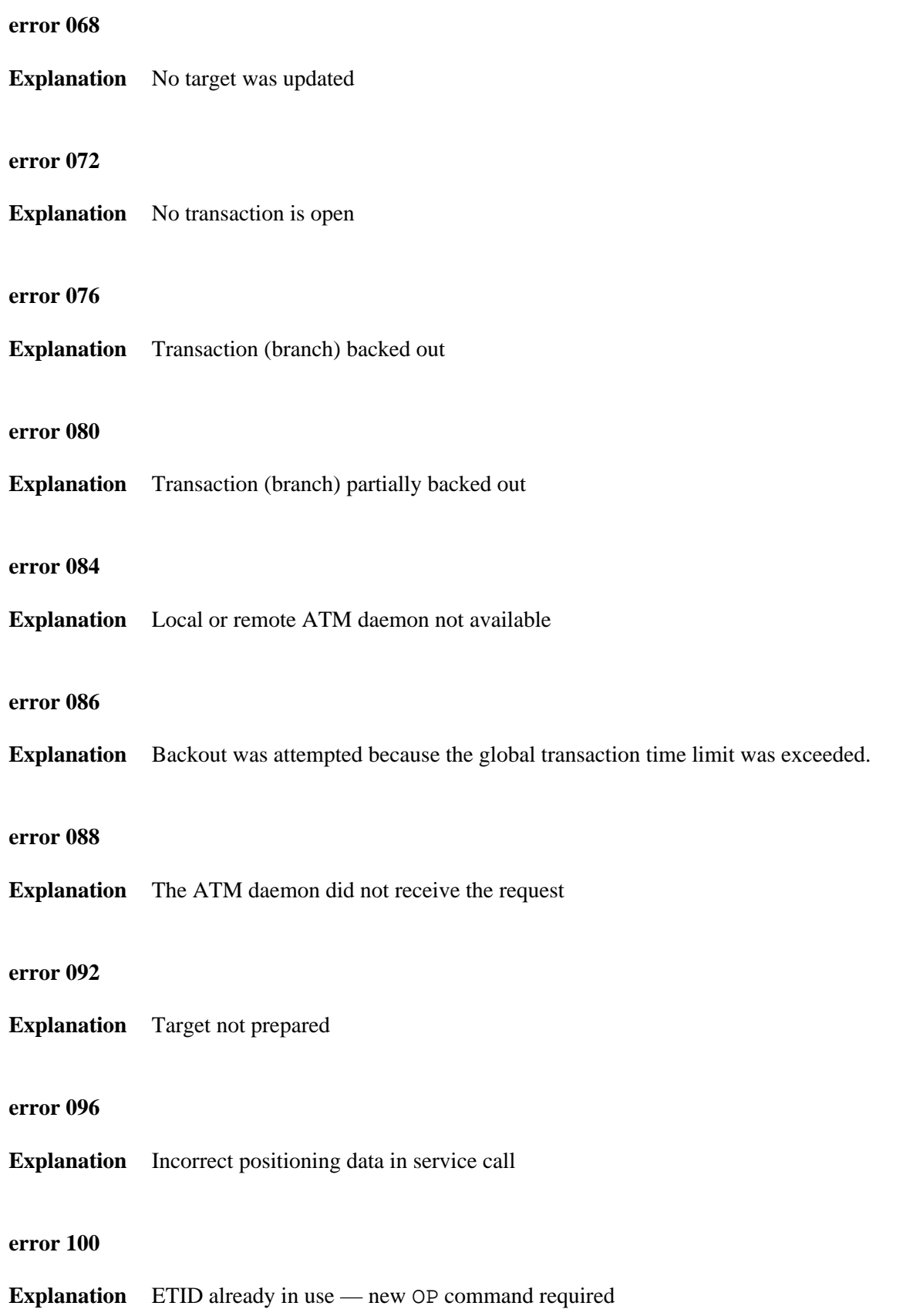

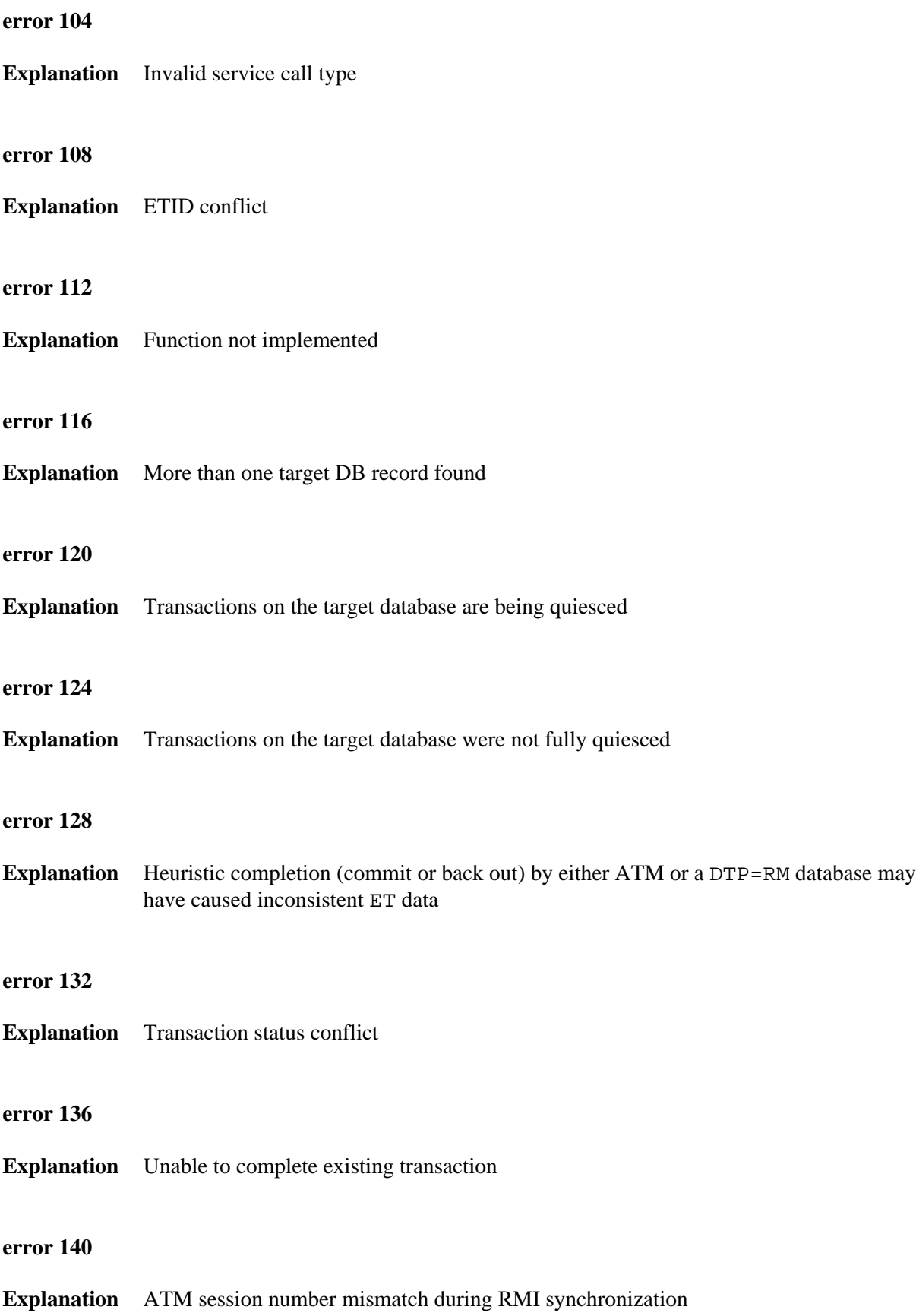

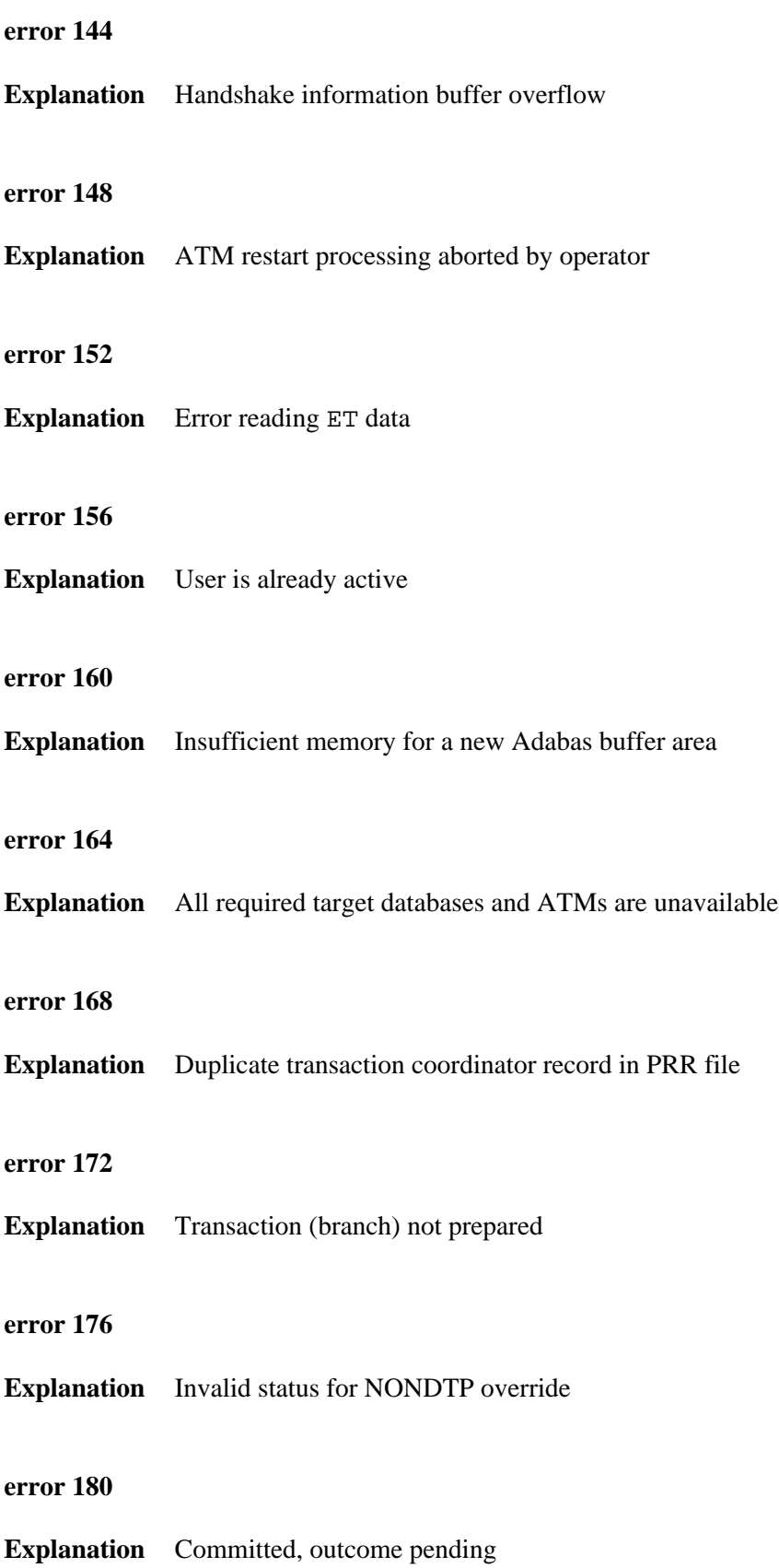

![](_page_5_Picture_95.jpeg)

![](_page_6_Picture_96.jpeg)

![](_page_7_Picture_100.jpeg)

![](_page_8_Picture_96.jpeg)

![](_page_9_Picture_95.jpeg)

![](_page_10_Picture_105.jpeg)

![](_page_11_Picture_103.jpeg)

![](_page_12_Picture_46.jpeg)

**Explanation** An invalid ISN was given for a Persistent Error record.

**error 468**

**Explanation** There is a non-zero response code pending for the session.

<span id="page-12-0"></span>**error 484**

**Explanation** An ATM transaction manager detected an invalid service call to its own database.